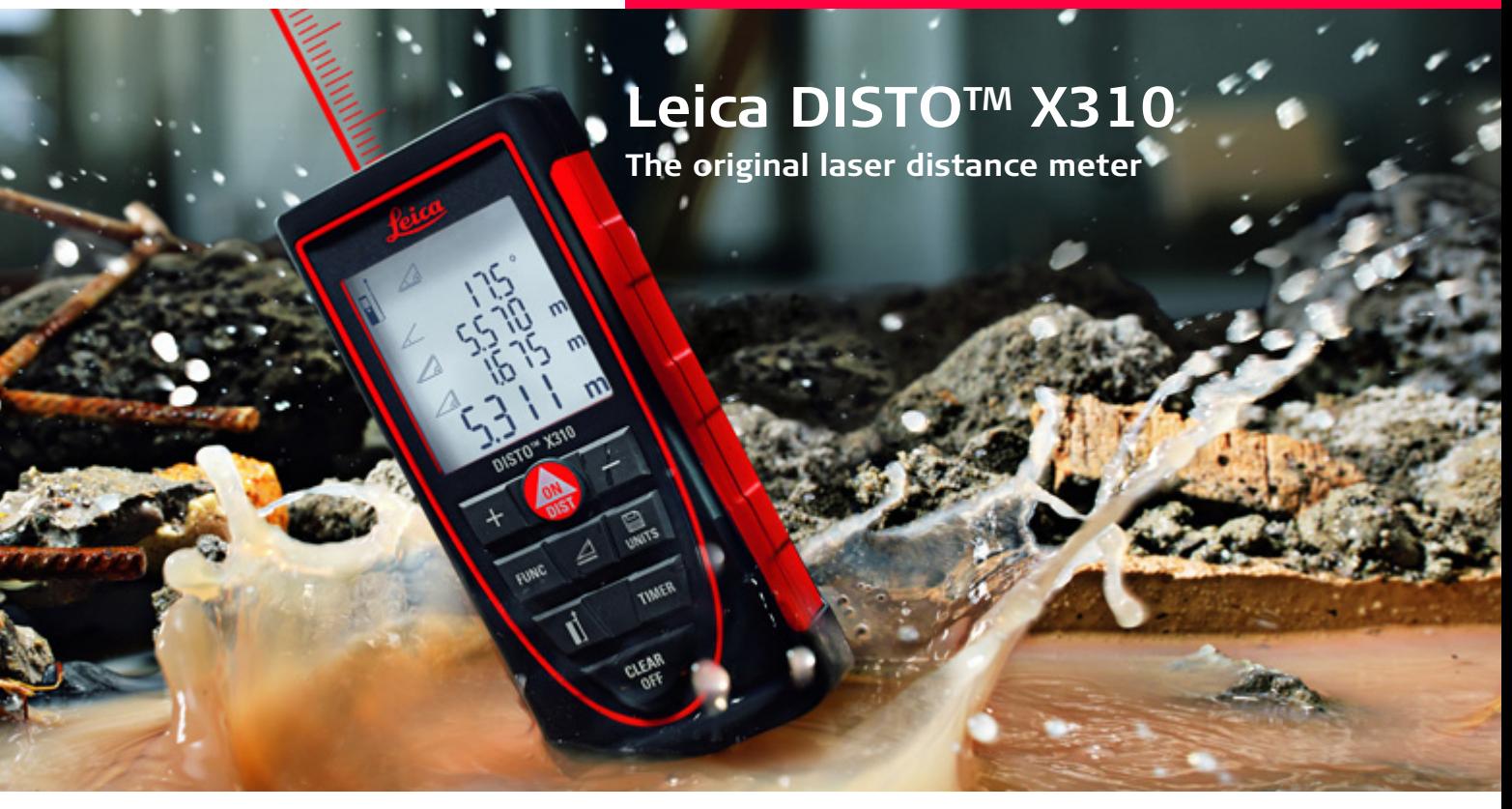

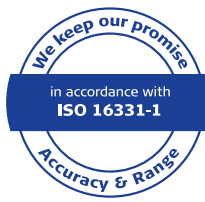

- when it has to be right

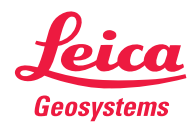

## **Sommaire FR**

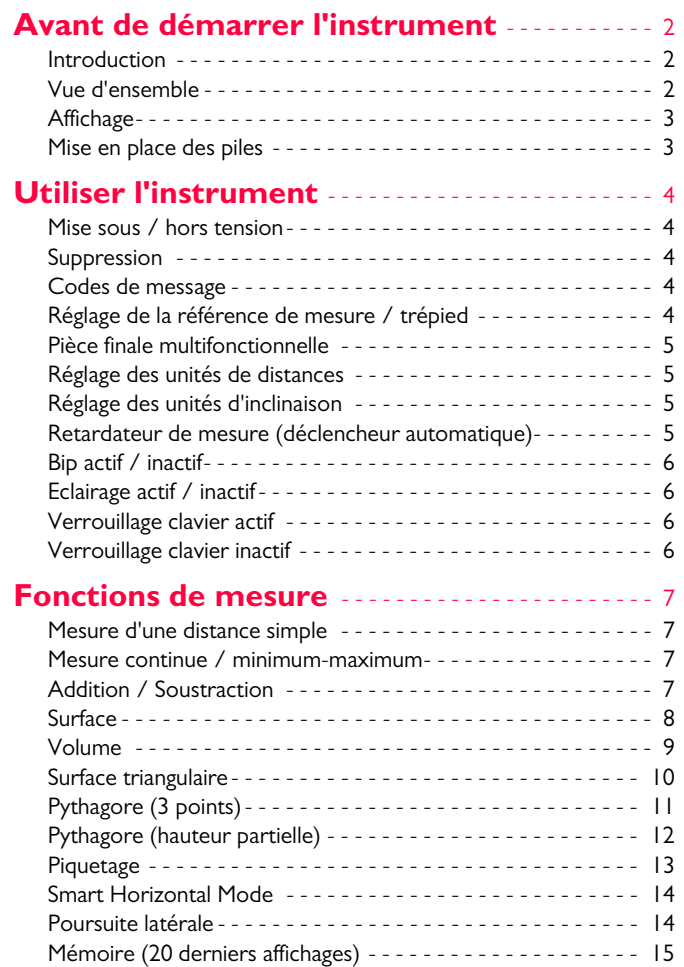

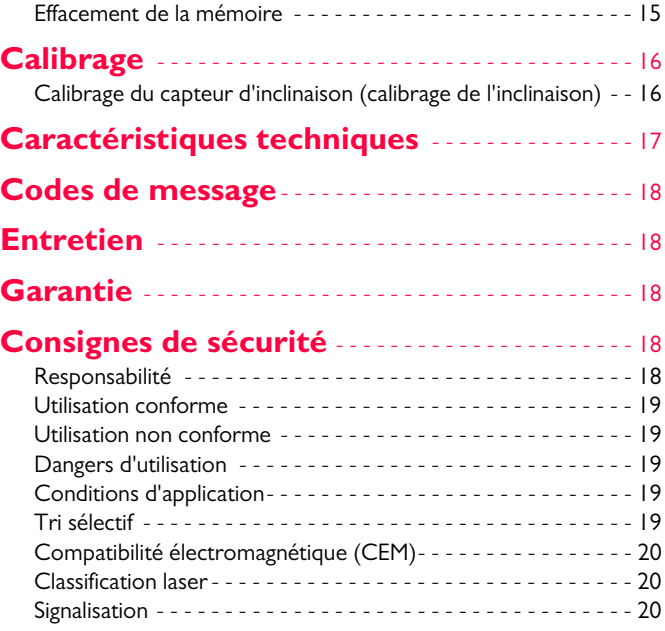

#### <span id="page-2-0"></span>**Avant de démarrer l'instrument FR**

#### <span id="page-2-1"></span>**Introduction**

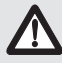

Veuillez lire attentivement les consignes de sécurité et le manuel d'utilisation avant d'utiliser l'appareil pour la première fois.

Le responsable du produit doit s'assurer que tous les utilisateurs comprennent et respectent les consignes qui suivent.

Les symboles ont la signification suivante:

#### /!\ **ATTENTION**

Indique une situation potentiellement périlleuse pouvant entraîner de graves blessures voire la mort si elle n'est pas évitée.

# **A** PRUDENCE

Risque ou utilisation non conforme susceptible de provoquer des dommages dont l'étendue est faible au niveau corporel, mais peut être importante au niveau matériel, financier ou écologique.

Paragraphes importants auxquels il convient de se référer en pratique car ils permettent au produit d'être utilisé de manière **i**

efficace et techniquement correcte.

## <span id="page-2-2"></span>**Vue d'ensemble**

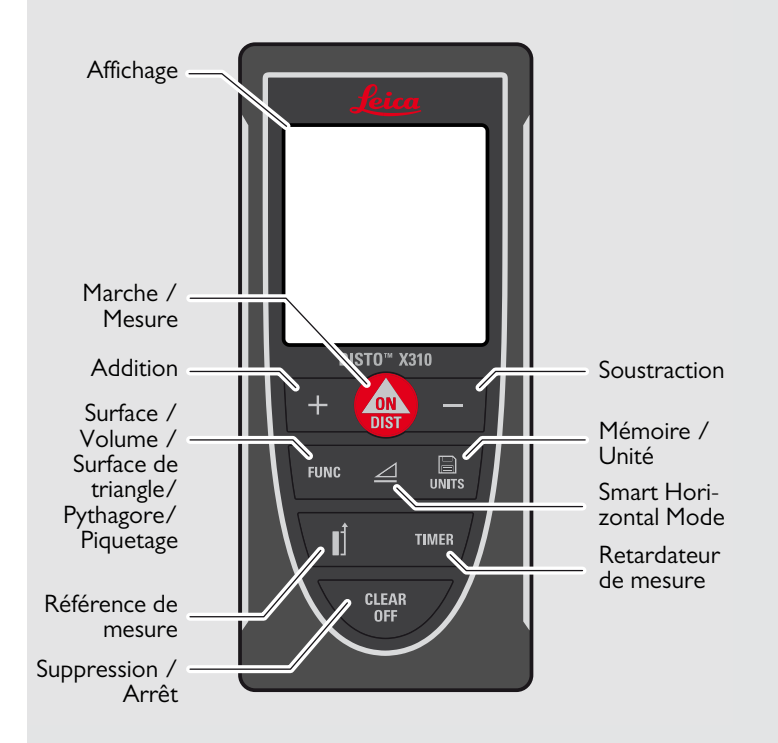

#### **Avant de démarrer l'instrument FR**

#### <span id="page-3-0"></span>**Affichage**

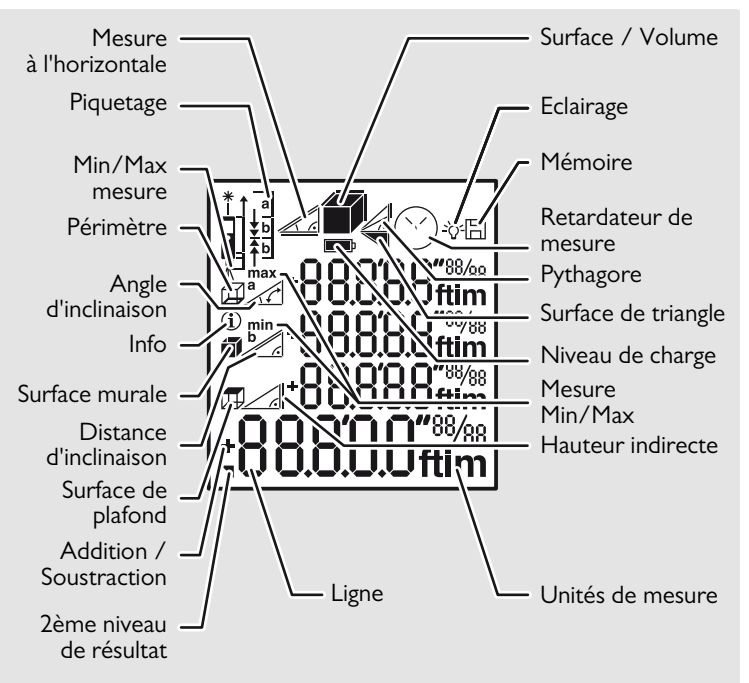

#### <span id="page-3-1"></span>**Mise en place des piles**

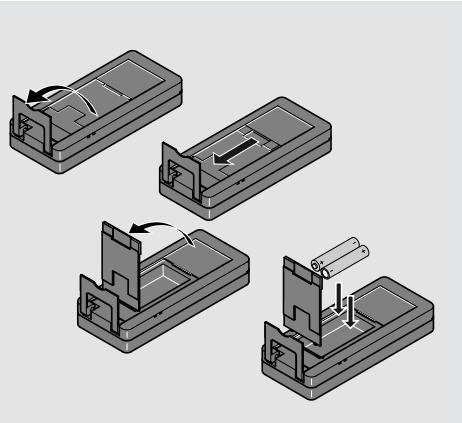

Pour bénéficier d'un fonctionnement fiable, ne pas utiliser des piles contenant du zinc carbonne. Remplacer les piles quand le symbole correspondant clignote.

**i**

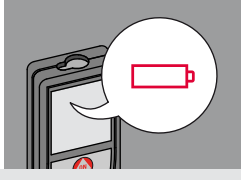

### <span id="page-4-0"></span>**Utiliser l'instrument FR**

<span id="page-4-1"></span>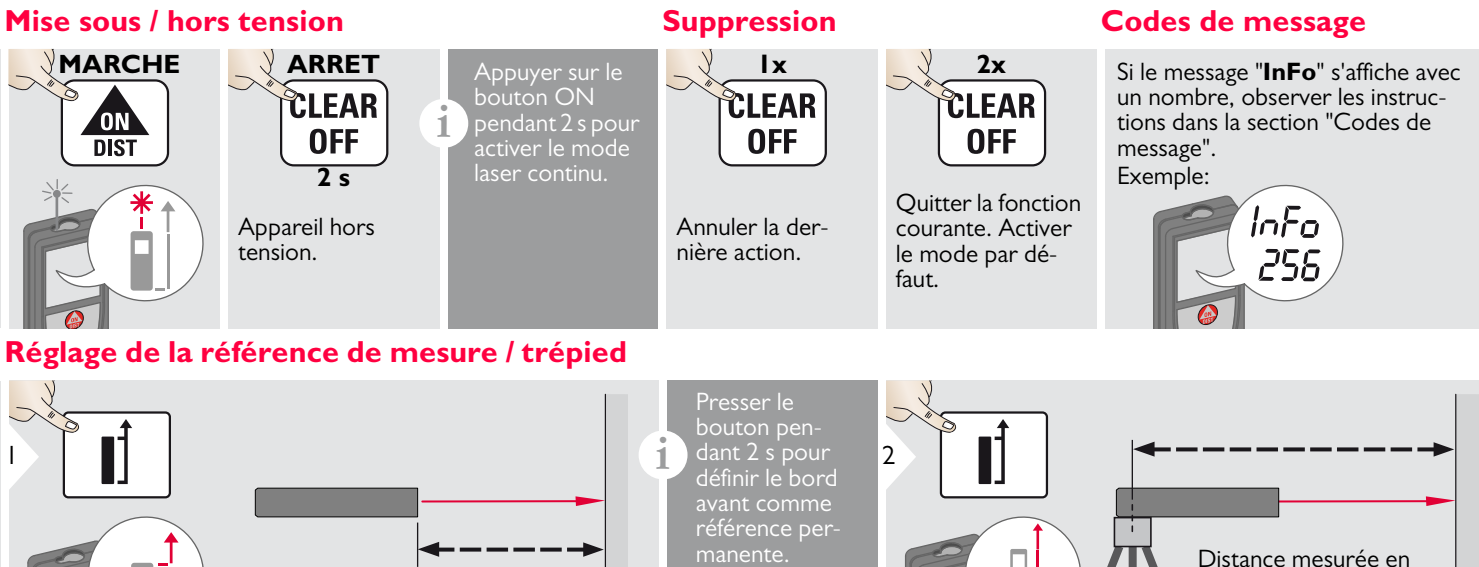

Distance mesurée depuis la face avant de l'appareil.

<span id="page-4-2"></span>

<span id="page-4-3"></span>permanence depuis le filetage du trépied.

<span id="page-4-4"></span>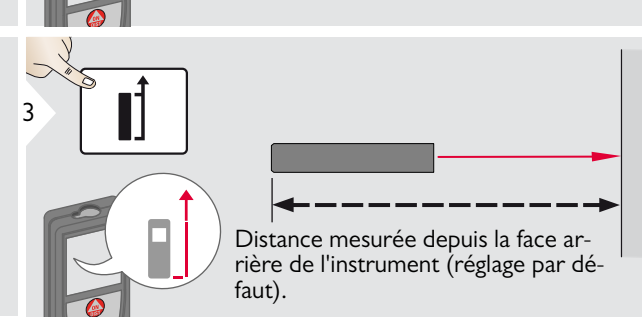

#### **Utiliser l'instrument FR**

#### <span id="page-5-0"></span>**Pièce finale multifonctionnelle**

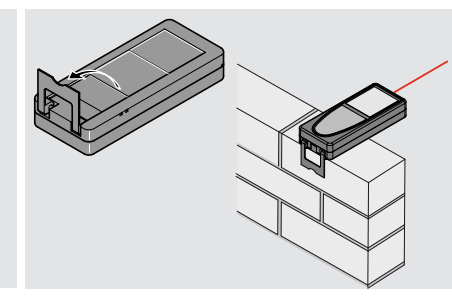

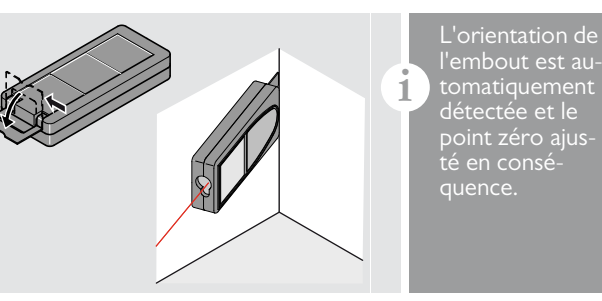

## <span id="page-5-1"></span>**Réglage des unités de distances Réglage des unités d'inclinaison**

 $0.00<sub>m</sub>$ 

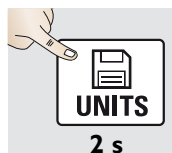

Conversion entre les unités suivantes:  $0.000 m$  $0.0000 m$ 0.00 ft 0'00'' 1/32

> 0.00 in 0 in 1/32

<span id="page-5-2"></span>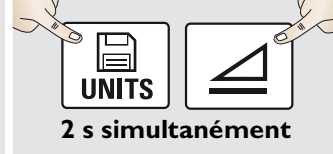

Conversion entre les unités suivantes:  $\overline{0.0}$ 

 $0.0\%$ 

# <span id="page-5-3"></span>**Retardateur de mesure (déclencheur automatique)**

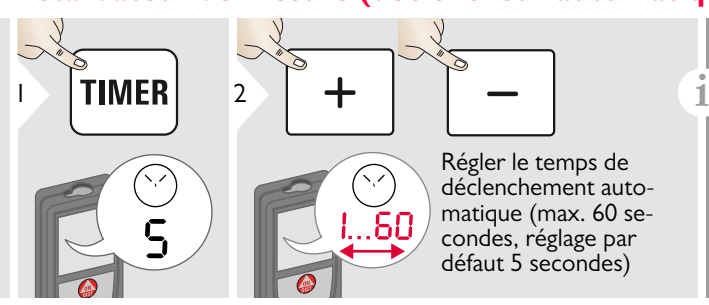

Après avoir lâché la touche avec le laser activé, les secondes restantes jusqu'à la mesure sont décomptées et indiquées à l'écran. Il est recommandé de retarder le déclenchement par ex. si on vise de manière précise sur de longues distances. Cela permet d'éviter de secouer l'appareil en pressant la touche de mesure.

Leica DISTOTM X310 788479d **5**

## **Utiliser l'instrument FR**

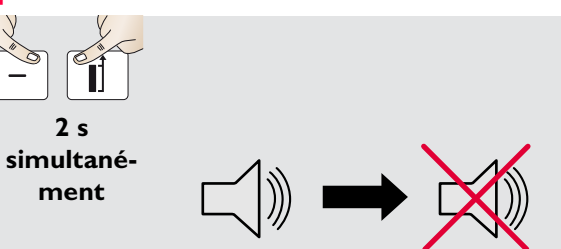

### <span id="page-6-0"></span>**Bip actif / inactif discussed actif / inactif discussed actif / inactif / inactif**

<span id="page-6-1"></span>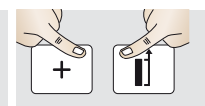

<span id="page-6-3"></span>**2 s simultanément**

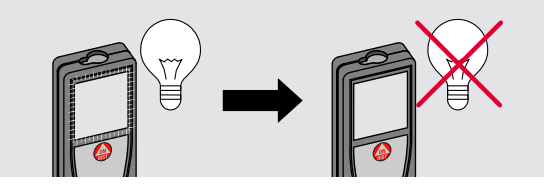

## <span id="page-6-2"></span>**Verrouillage clavier actif Verrouillage clavier inactif**

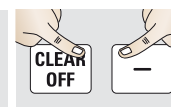

**2 s simultané-**

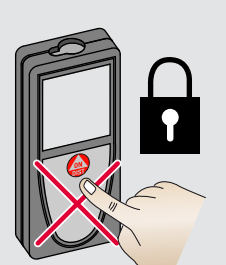

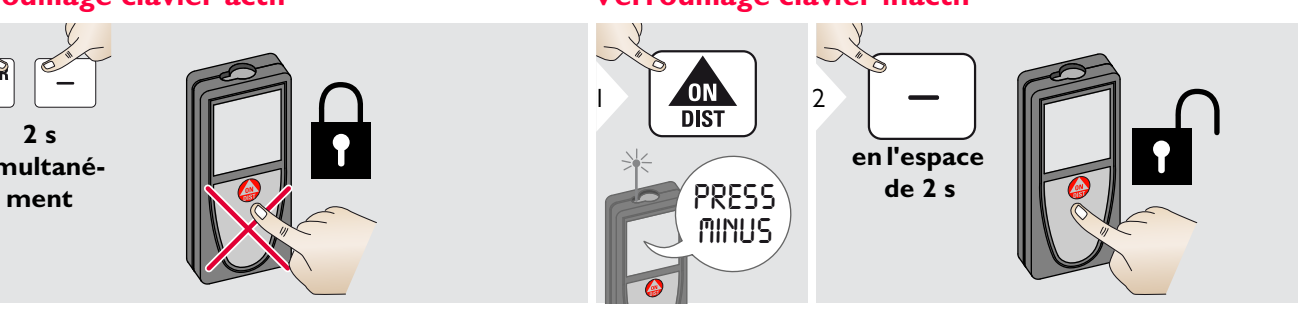

<span id="page-7-1"></span><span id="page-7-0"></span>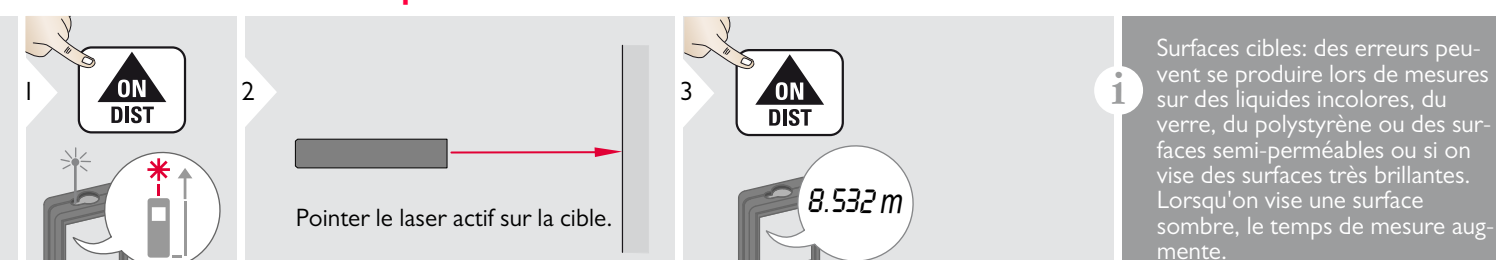

## <span id="page-7-2"></span>**Mesure continue / minimum-maximum**

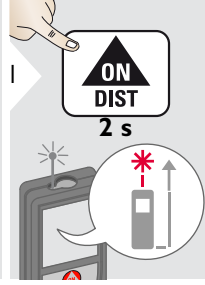

 $min.$   $max.$ 2

Utilisé pour mesurer en diagonale dans l'espace (va- 8.532 *m* leurs maximales) ou la distance horizontale (valeurs minimales).

## <span id="page-7-3"></span>**Addition / Soustraction**

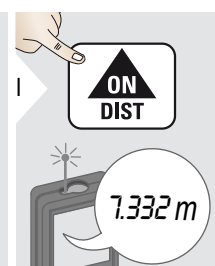

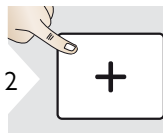

La prochaine mesure est ajoutée à la précédente.

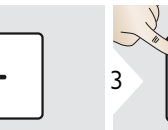

La prochaine mesure est soustraite à la précédente.

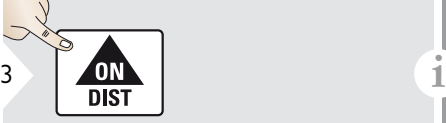

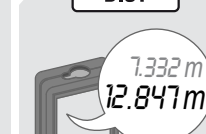

Le résultat s'affiche sur la ligne principale et la valeur mesurée audessus. Répéter cette opération si nécessaire. On peut effectuer la même procédure pour ajouter ou soustraire des surfaces ou volumes.

La distance minimum et maximum mesurée s'affiche (min, max). La dernière valeur mesurée s'affiche sur la ligne principale.

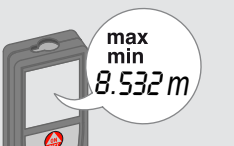

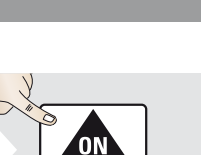

DIS.

3

Arrête la mesure continue / minimum-maximum.

Leica DISTOTM X310 788479d **7**

#### <span id="page-8-0"></span>**Surface**

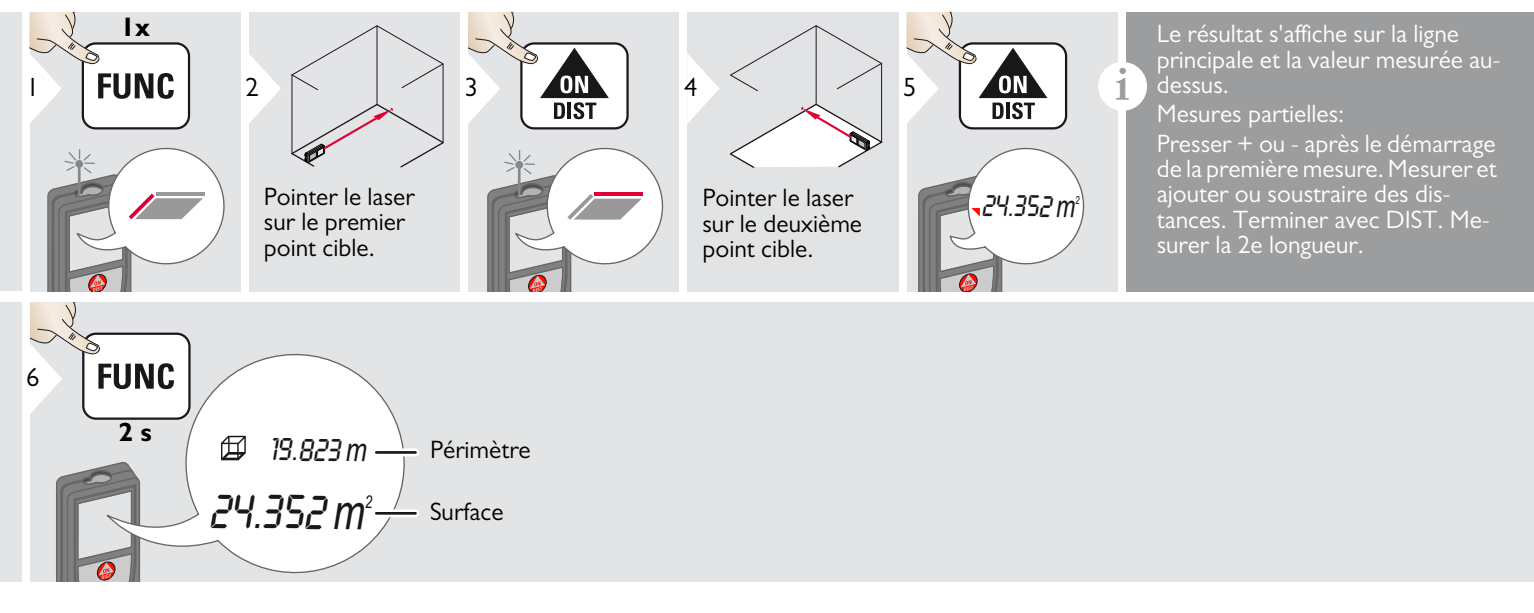

#### <span id="page-9-0"></span>**Volume**

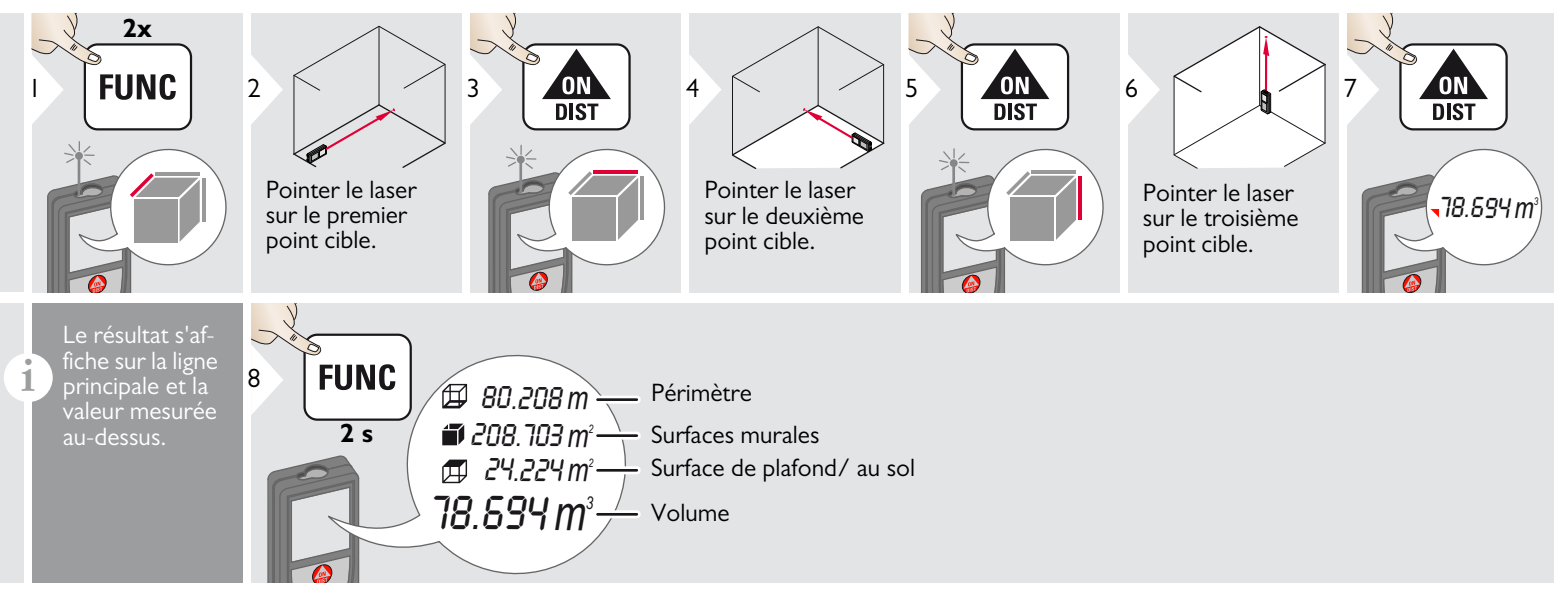

#### <span id="page-10-0"></span>**Surface triangulaire**

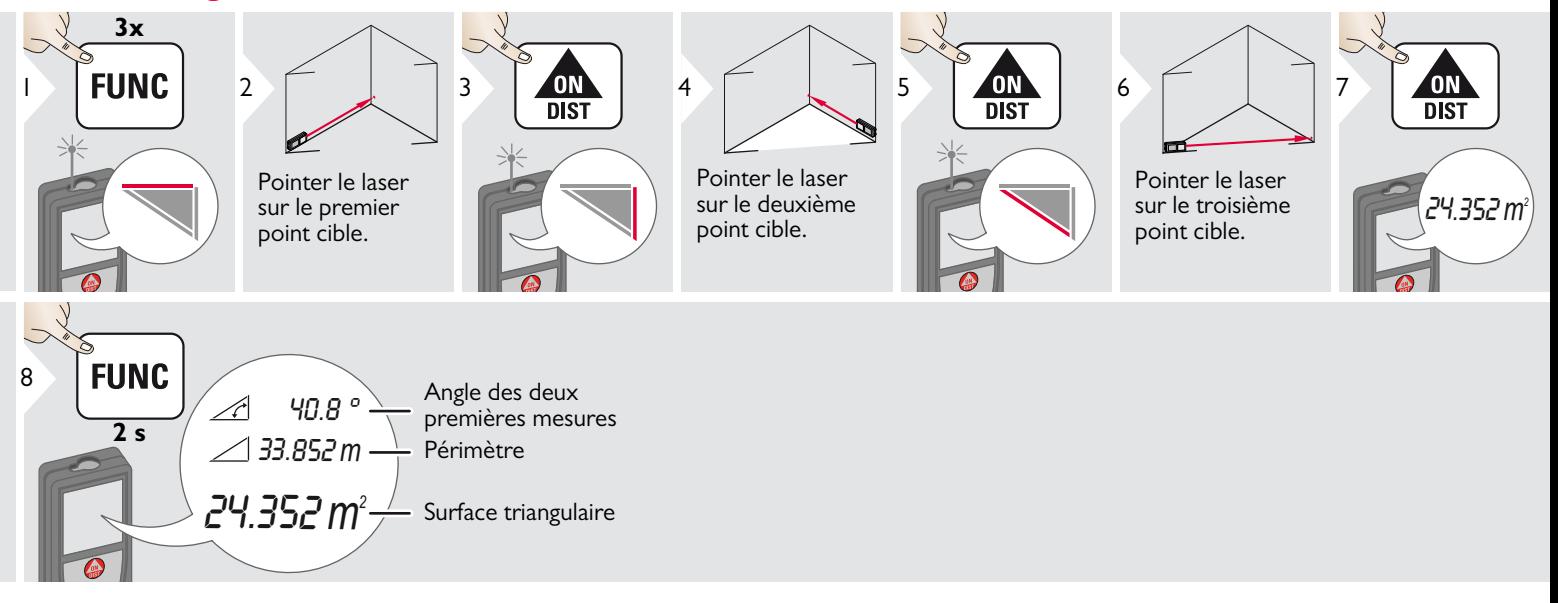

## <span id="page-11-0"></span>**Pythagore (3 points)**

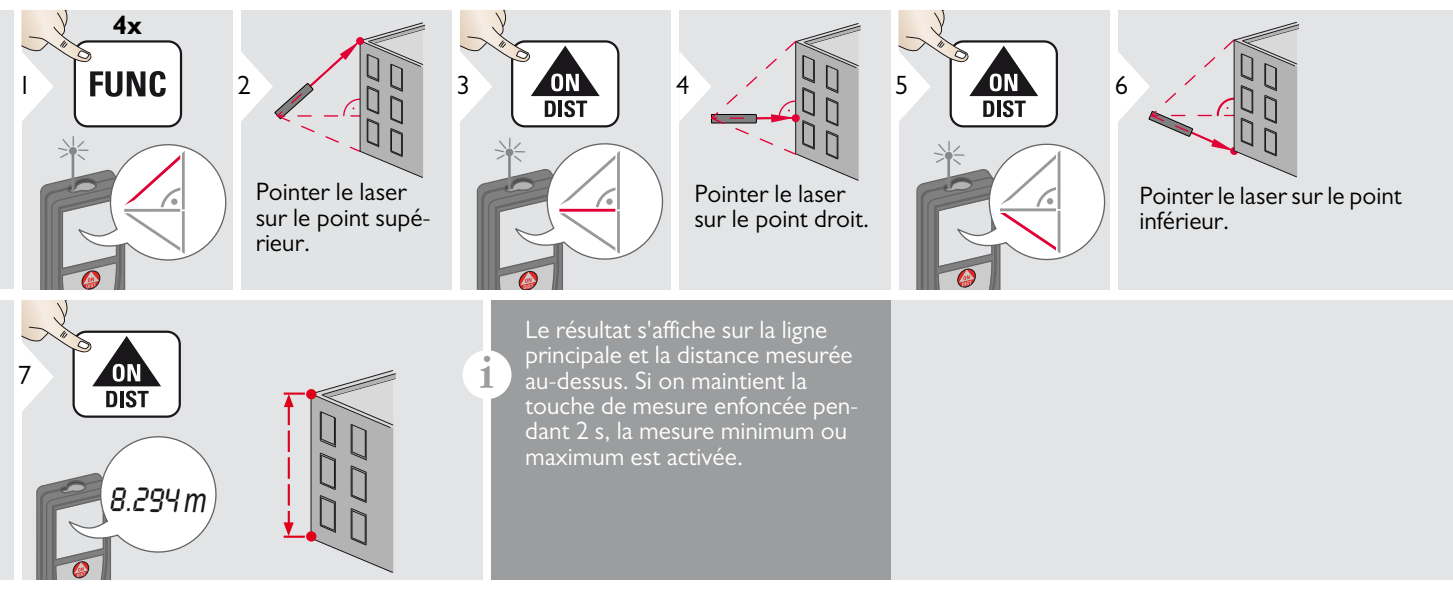

#### <span id="page-12-0"></span>**Pythagore (hauteur partielle)**

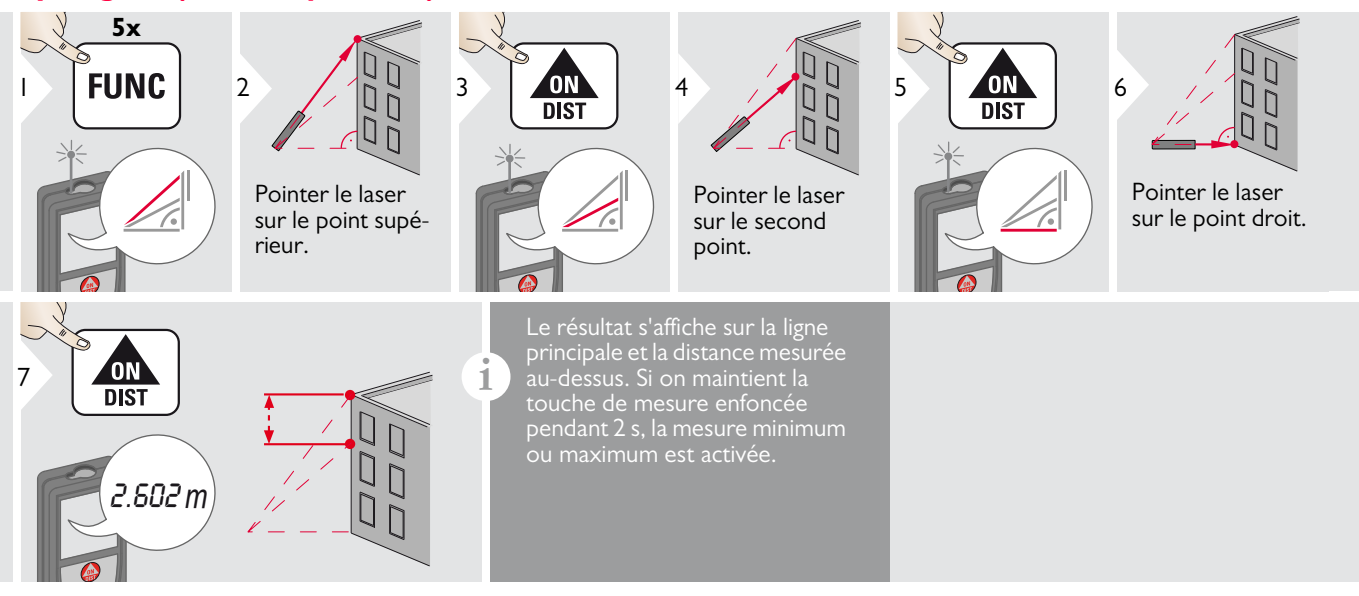

#### <span id="page-13-0"></span>**Piquetage**

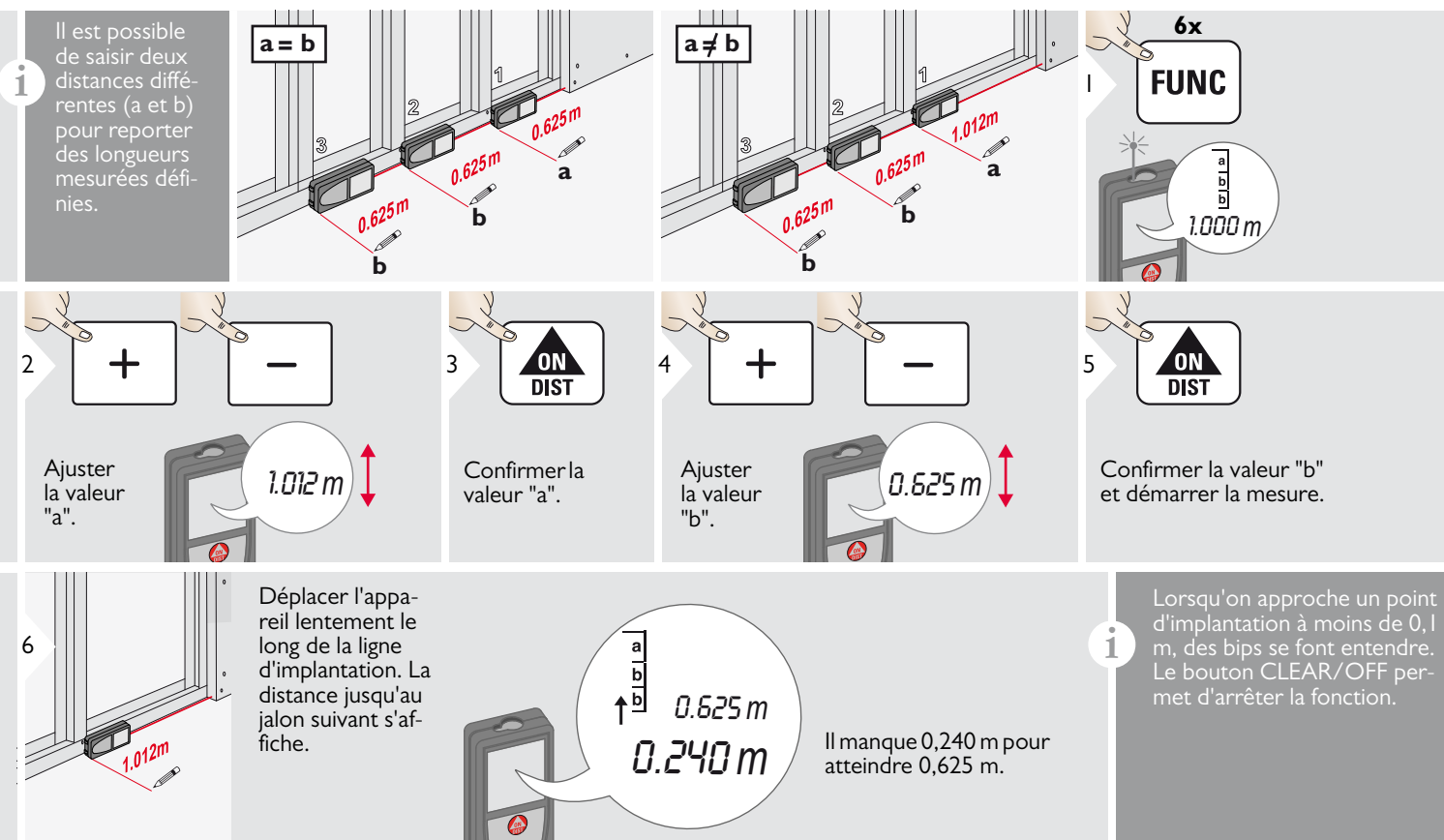

#### <span id="page-14-0"></span>**Smart Horizontal Mode**

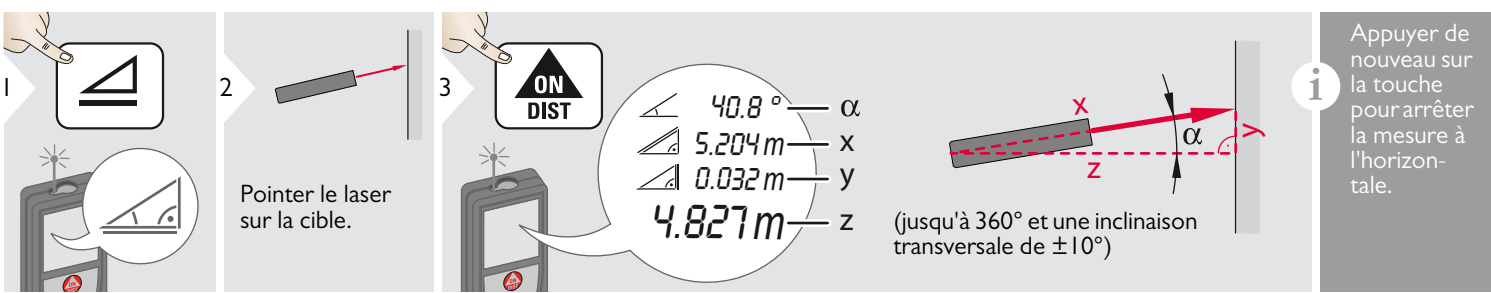

#### <span id="page-14-1"></span>**Poursuite latérale**

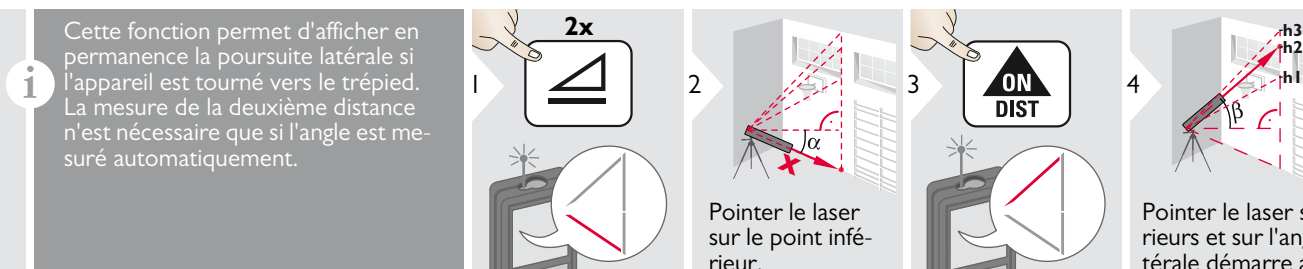

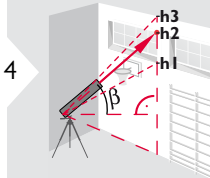

Pointer le laser sur les points supérieurs et sur l'angle / la poursuite latérale démarre automatiquement.

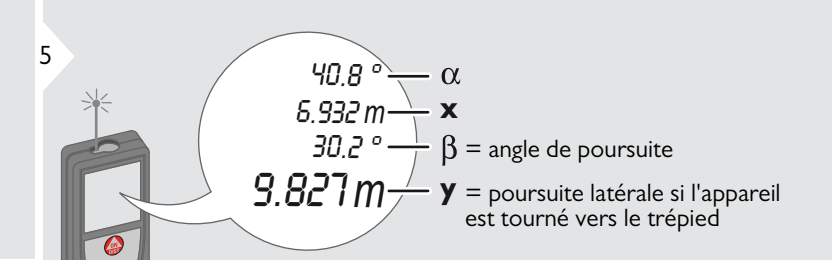

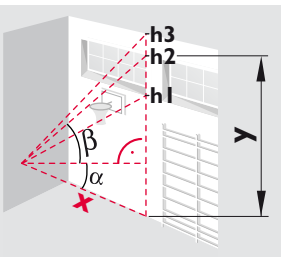

6

Arrête la poursuite latérale et affiche la dernière mesure.

## <span id="page-15-0"></span>**Mémoire (20 derniers affichages) Effacement de la mémoire**

<span id="page-15-1"></span>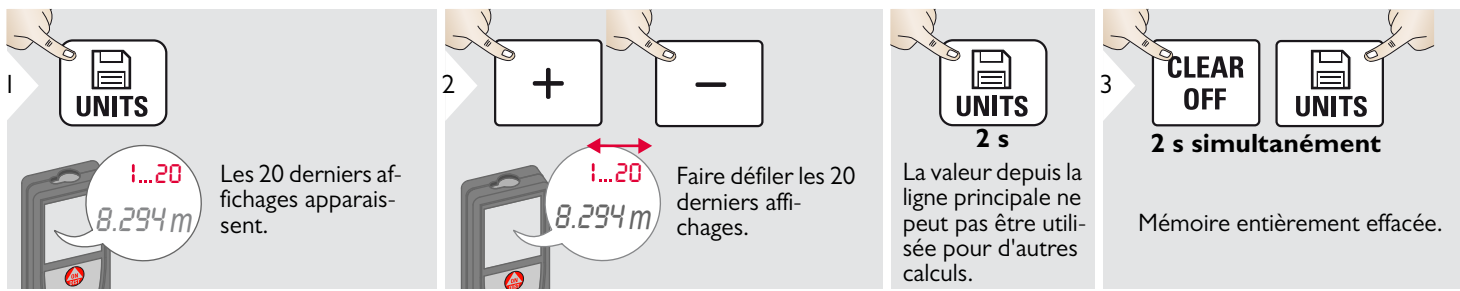

## <span id="page-16-0"></span>**Calibrage FR**

## <span id="page-16-1"></span>**Calibrage du capteur d'inclinaison (calibrage de l'inclinaison)**

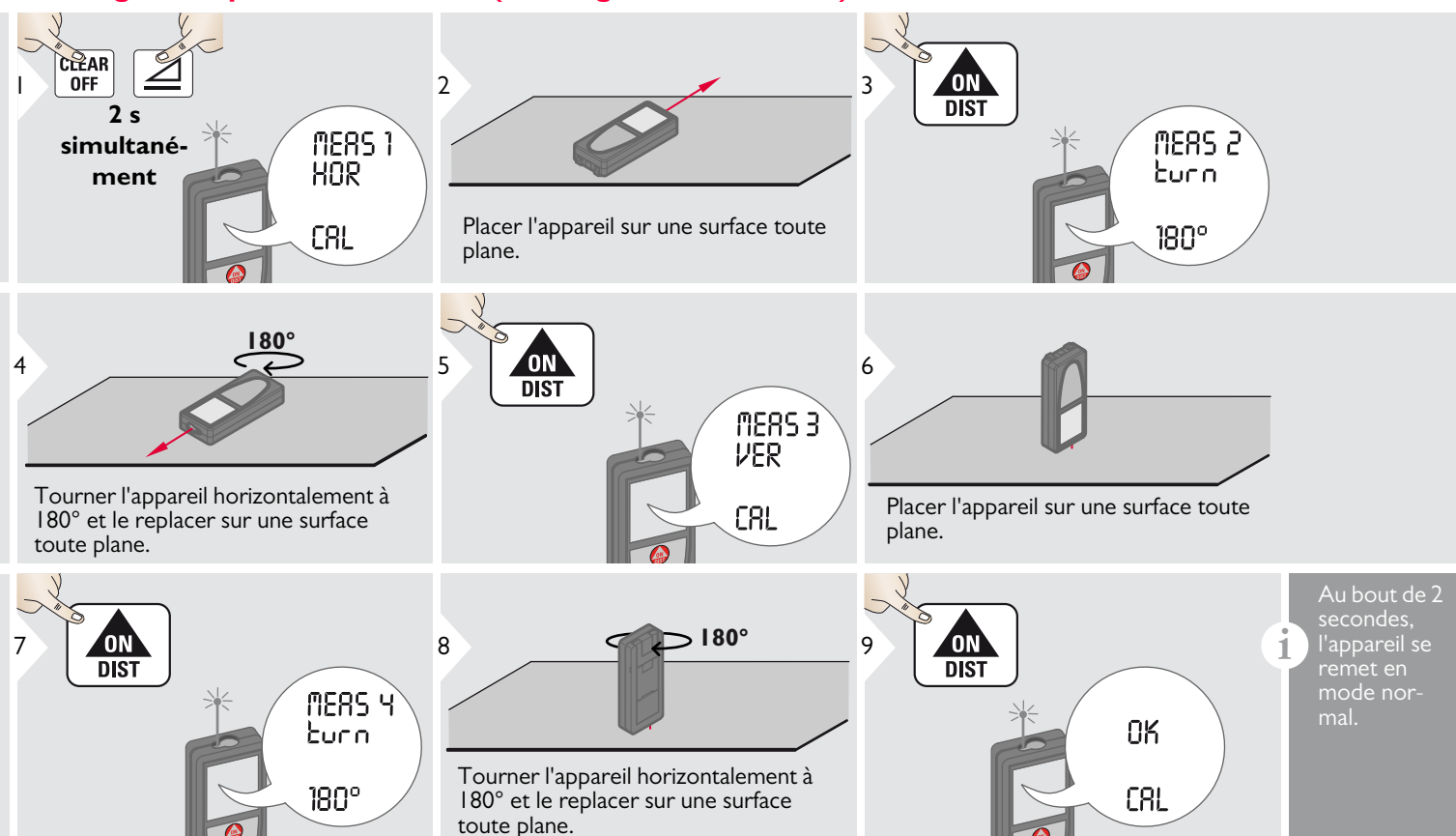

#### <span id="page-17-0"></span>**Caractéristiques techniques FR**

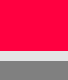

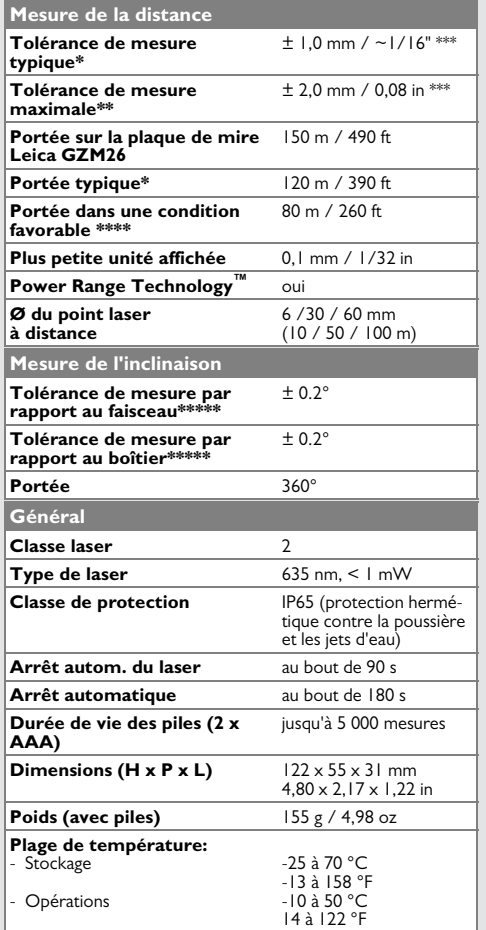

\* s'applique pour une réflectivité de la cible de 100 % (mur peint en blanc), rétroéclairage faible, 25 ºC

\*\* s'applique pour une réflectivité de la cible de 10 à 500 %, rétroéclairage élevé, - 10 ºC à + 50 ºC

\*\*\* Les tolérances s'appliquent de 0,05 m à 10 m avec un niveau de confiance de 95%. La tolérance maximale peut diminuer de 0,1 mm/m sur des distances de 10 m à 30 m et sur des distances supérieures à 30 m de 0,20 mm.

\*\*\*\*\* s'applique à une réflectivité de la cible de 100 %, luminosité de fond d'environ 30 000 lux

\*\*\*\*\*\*\*\* après calibrage par l'utilisateur. Angle additionnel relatif à un écart de +/- 0,01° par degré jusqu'à +/-45° dans chaque quart de cercle. S'applique à la température ambiante. L'écart maximal augmente à +/- 0,1° pour toute la plage de température de service.

Pour obtenir des résultats indirects précis, il est recommandé d'utiliser un trépied. Pour avoir des mesures précises de l'inclinaison, une inclinaison transversale devrait être évitée. **i**

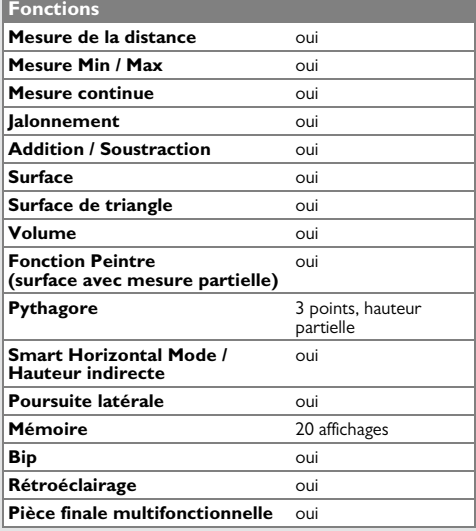

Si le message **Erreur** ne disparaît pas après une mise sous tension répétée de l'appareil, contacter le revendeur.

Si le message **InFo** s'affiche avec un nombre, presser le bouton Clear et suivre les instructions suivantes:

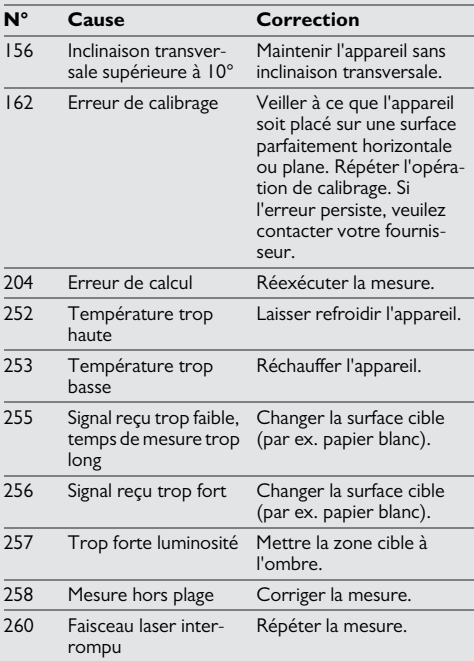

#### <span id="page-18-1"></span>**Entretien**

- Nettoyer l'appareil avec un chiffon doux, humide.
- Ne pas tremper l'appareil dans l'eau.
- Ne pas utiliser des agents nettoyants ou de solvants agressifs.

#### <span id="page-18-2"></span>**Garantie**

#### **Garantie durée de vie du fabricant**

Une couverture est assurée pendant toute la durée de vie du produit conformément à la Garantie Limitée Internationale de Leica Geosystems. Réparations ou remplacements gratuits pour tous les produits présentant des défauts dus à un vice de matériau ou de fabrication, pendant toute la durée de vie du produit.

#### **3 ans sans frais**

Service garanti sans charges au cas où le produit subit un dommage et exige une remise en état dans des conditions d'utilisation normales, telles que décrites dans le manuel d'utilisation.

Pour bénéficier de la période "3 ans sans frais", enregistrer le produit sur www.leicageosystems.com /registration dans un délai de 8 semaines à partir de la date d'achat. Si le produit n'est pas enregistré, une période de "2 ans sans frais" s'applique.

## <span id="page-18-0"></span>**Codes de message FR Consignes de sécurité**

<span id="page-18-3"></span>Le responsable du produit doit s'assurer que tous les utilisateurs comprennent et respectent les consignes qui suivent.

## <span id="page-18-4"></span>**Responsabilité**

#### **Responsabilité du fabricant de l'équipement original:**

Leica Geosystems AG Heinrich-Wild-Strasse CH-9435 Heerbrugg Internet: www.disto.com

L'entreprise mentionnée ci-dessus est tenue de livrer l'appareil et le manuel d'utilisation, en parfait état. L'entreprise mentionnée cidessus ne peut être tenue responsable des accessoires fournis par des tiers.

#### **Responsabilité du responsable du produit:**

- Comprendre les informations de sécurité inscrites sur le produit et les instructions du manuel d'utilisation.
- Connaître les consignes de sécurité locales en matière de prévention des accidents.
- Toujours rendre le produit inaccessible à du personnel non autorisé à l'utiliser.

## **Consignes de sécurité FR**

#### <span id="page-19-0"></span>**Utilisation conforme**

- Mesure de distances
- Mesure de l'inclinaison

### <span id="page-19-1"></span>**Utilisation non conforme**

- Mettre le produit en service sans instructions préalables
- L'utiliser sans respecter les prescriptions relatives à l'environnement
- Rendre les installations de sécurité inefficaces et enlever les plaques signalétiques ainsi que les avertissements
- Ouvrir le produit avec des outils (par ex. tournevis)
- Modifier ou transformer le produit
- Utiliser des accessoires d'autres fabricants sans autorisation expresse
- Eblouir intentionnellement des tiers, même dans l'obscurité
- Prendre des précautions insuffisantes sur le lieu de mesure (par ex.: exécution de mesures au bord de routes, sur des chantiers)
- Manipuler volontairement ou non sans précautions le produit sur des échafaudages, des escaliers à proximité de machines en marche ou d'installations non protégées
- Viser en plein soleil

#### <span id="page-19-2"></span>**Dangers d'utilisation**

#### $\overline{\mathbb{V}}$ **ATTENTION**

En cas de chutes, de sollicitations extrêmes ou d'adaptations non autorisées, le produit peut présenter des dommages et fournir des mesures incorrectes. Effectuer périodiquement des mesures de contrôle,

surtout lorsque le produit a été sollicité de façon inhabituelle, et avant, pendant et après des mesures importantes.

# **A** PRUDENCE

N'effectuer en aucun cas soi-même des réparations sur le produit. En cas d'endommagement, contacter un revendeur local.

# **ATTENTION**

Les modifications non expressément approuvées peuvent invalider le droit de mise en oeuvre accordé à l'utilisateur.

## <span id="page-19-3"></span>**Conditions d'application**

Cf. chapitre "Caractéristiques techniques". **i**

L'appareil est conçu pour être utilisé dans des milieux pouvant être habités en permanence par l'homme. Le produit n'a pas le droit d'être utilisé dans un environnement explosible ou agressif.

## <span id="page-19-4"></span>**Tri sélectif**

#### $\Delta$ **ATTENTION**

Ne pas jeter les piles déchargées avec les ordures ménagères. Les amener à un point de collecte prévu à cet effet pour une élimination conforme aux prescriptions environnementales nationales ou locales.

Ne pas évacuer le produit avec les ordures ménagères.

Eliminer le produit conformément aux prescriptions nationales en vigueur dans le pays d'utilisation.

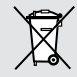

Suivre les règles de recyclage en vigueur sur le plan national, spécifiques au produit.

Il est possible de télécharger des informations sur le traitement des déchets spécifiques au produit sur notre site Internet.

## **Consignes de sécurité FR**

## <span id="page-20-0"></span>**Compatibilité électromagnétique (CEM)**

# **ATTENTION**

L'appareil est conforme aux dispositions les plus strictes des normes et réglementations concernées.

Un risque de perturbation du fonctionnement d'autres appareils ne peut cependant être tout à fait exclu.

## <span id="page-20-1"></span>**Classification laser**

L'appareil génère des faisceaux laser visibles: C'est un produit laser de classe 2 conformément à:

• IEC60825-1: 2007 "Sécurité du rayonnement d'appareils à laser"

### **Produits laser de classe 2:**

Ne pas regarder dans le faisceau laser et ne pas le projeter inutilement sur des personnes. La protection de l'œil est en général assurée par des mouvements réflexes tels que la fermeture des paupières.

# **ATTENTION**

Une observation directe du faisceau laser avec des instruments optiques (jumelles, lunettes, etc.) peut s'avérer dangereuse.

# **A** PRUDENCE

Regarder dans le faisceau laser peut s'avérer dangereux pour l'œil.

## <span id="page-20-2"></span>**Signalisation**

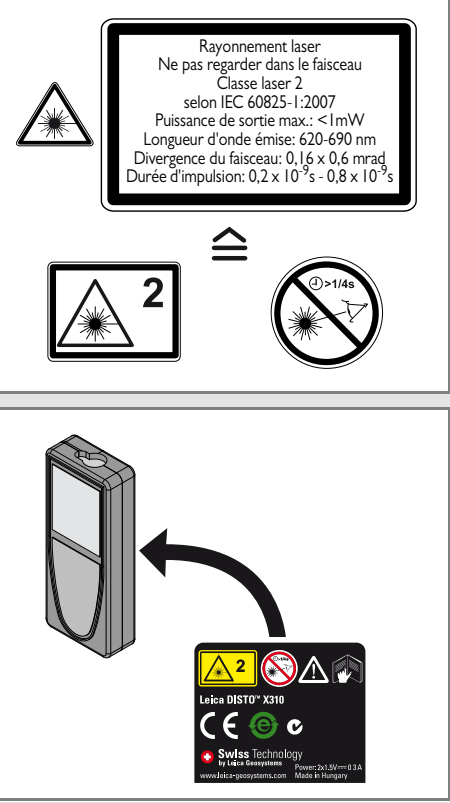

Modifications (illustrations, descriptions et caractéristiques techniques) possibles sans avis préalable.

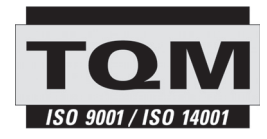

Leica Geosystems AG, Heerbrugg, Suisse a été certifiée comme société disposant d'un système de qualité qui associe les normes internationales de gestion de qualité à des systèmes de qualité (ISO standard 9001) et de gestion de l'environnement (ISO standard 14001).

Gestion de qualité totale - Notre engagement en vue de la satisfaction totale du client. Pour plus d'informations concernant notre programme de gestion de qualité, veuillez vous adresser au représentant local de Leica Geosystems.

Copyright Leica Geosystems AG, Heerbrugg, Switzerland 2012 Traduction du mode d'emploi original (788479d EN)

N° de brevet: WO 9427164, WO 9818019, WO 0244754, WO 0216964, US 5949531, EP 1195617, US 7030969, WO 03104748, Patents pending

Leica Geosystems AG CH-9435 Heerbrugg (Switzerland) www.disto.com

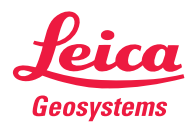

- when it has to be right